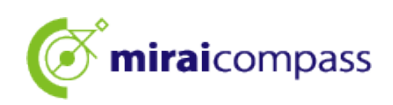

# 令和 6 年度

I

# 東京都立中等教育学校及び 東京都立中学校入学者決定 <合否照会の利用の手引き>

【志願者用】

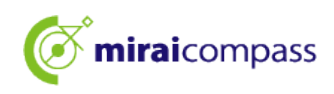

### ①初めに~合否照会について~

令和6年度東京都立中等教育学校及び東京都立中学校(以下「都立中学校」)の入学者決定では、 「特別枠募集(実施する都立中学校のみ)」と「一般枠募集」において、全ての都立中学校で出願と同様に 合否照会をインターネットで実施します。

合格発表は、校内での掲示による発表と、miraicompass 上での個別の合否照会を行います。

#### <合否照会期間>

合否照会期間については以下をご確認ください。

特別枠募集(実施する都立中学校のみ)

•合 否 照 会 期 間 :02 月 02 日(金)09:00 から 02 月 09 日(金)23:59 まで

#### 一般枠募集

・合 否 照 会 期 間 :02 月 09 日(金)09:00 から 02 月 16 日(金)23:59 まで

※期間外に合否照会画面にアクセスすることはできませんので上記の期間内に必ず確認をしてください。 ②合否照会の流れ

1. 出願をした都立中学校の合否照会サイトにアクセス

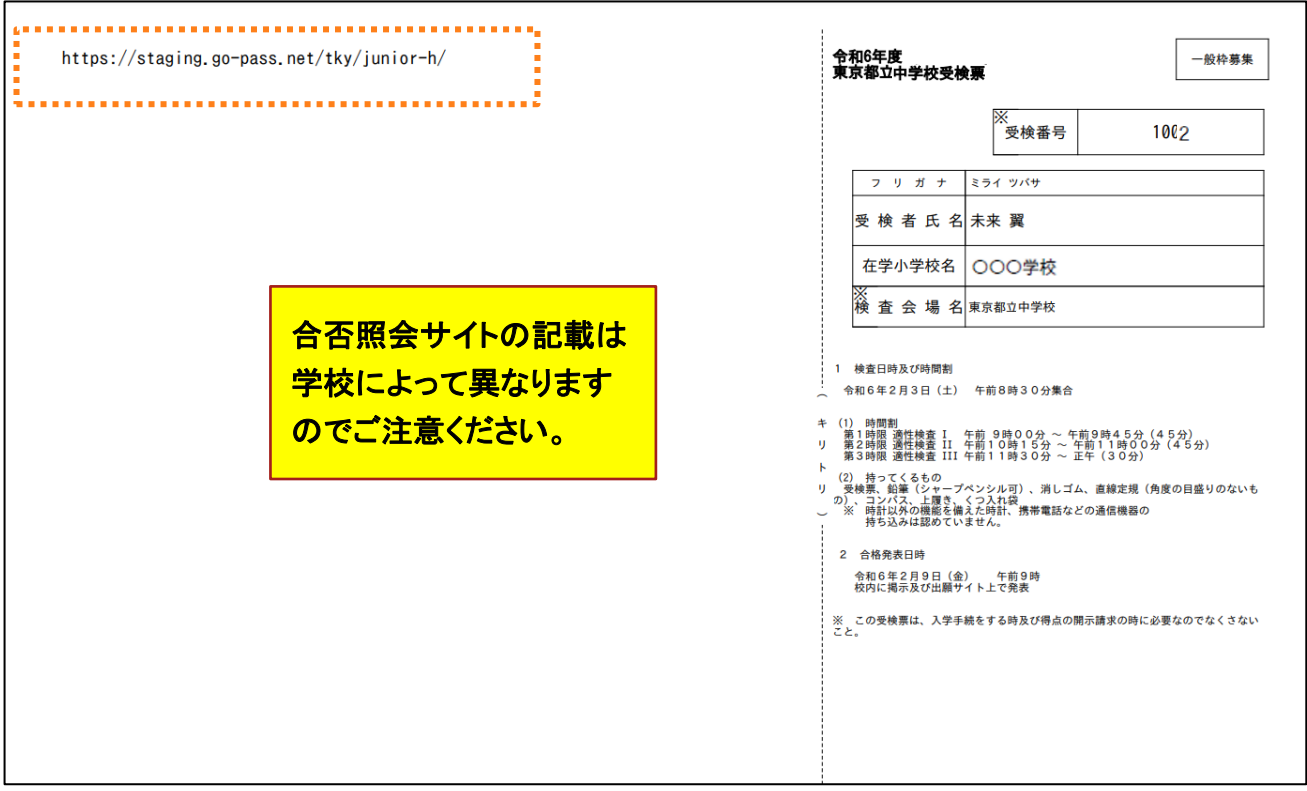

受検した都立中学校から案内された URL から、各都立中学校の合否照会サイトにアクセスしてください。 なお、東京都教育員会のホームページにも次の「2 受検した都立中学校を選択」で表示する画面へアクセスする URL を 掲載します。

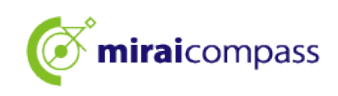

#### 2. 受検した都立中学校を選択

Ī

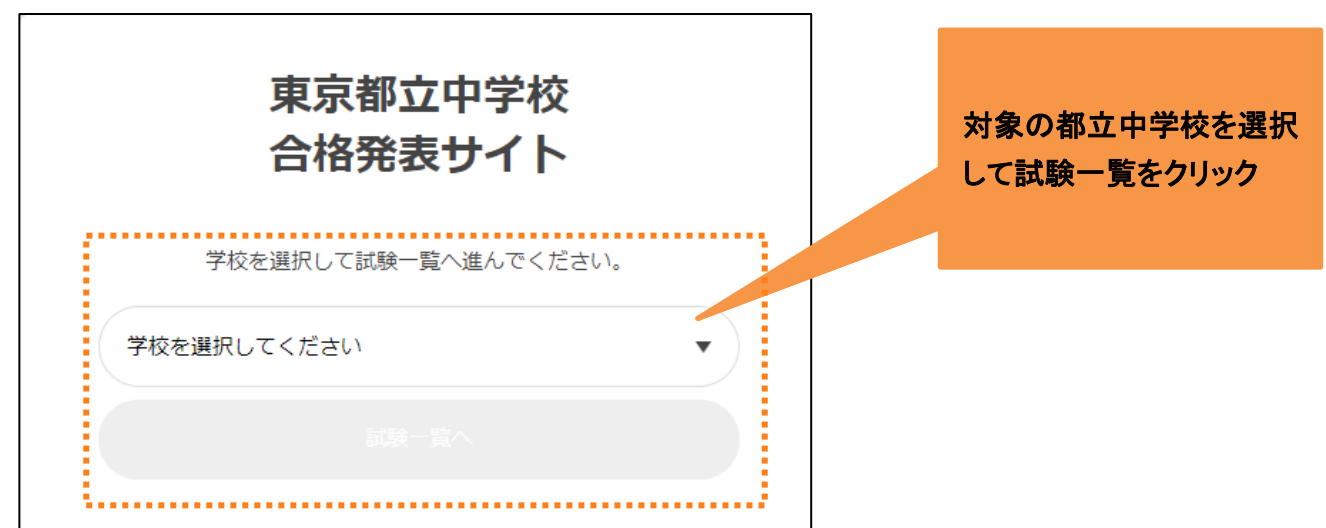

※都立中学校から案内された URL からは、基本的にこの画面を経由せずに3の画面にアクセスできます。

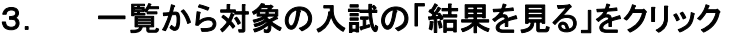

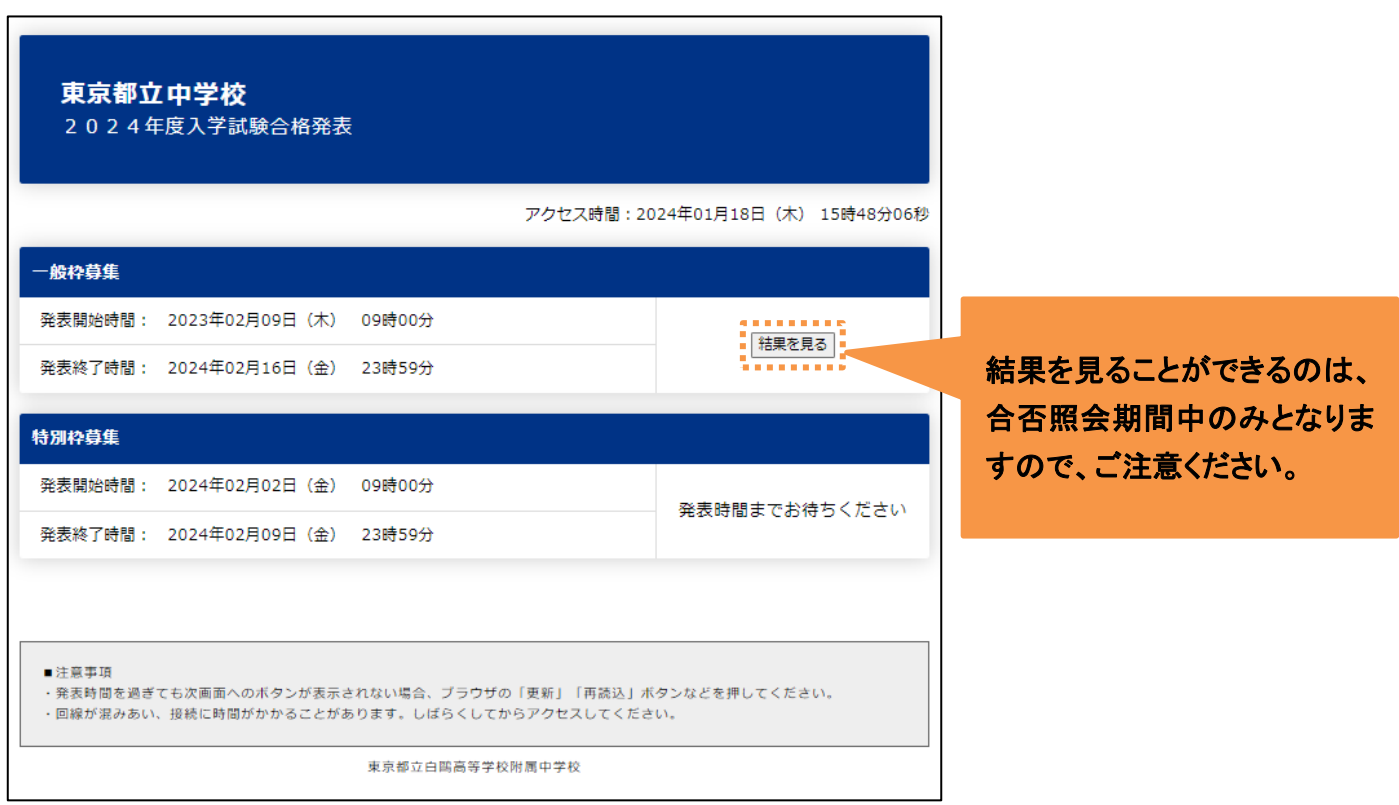

合否照会期間中の入試は「結果を見る」からご自身の合否を確認することができます。

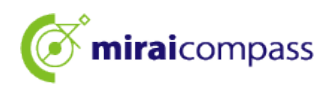

#### 4. ログインをして結果を確認

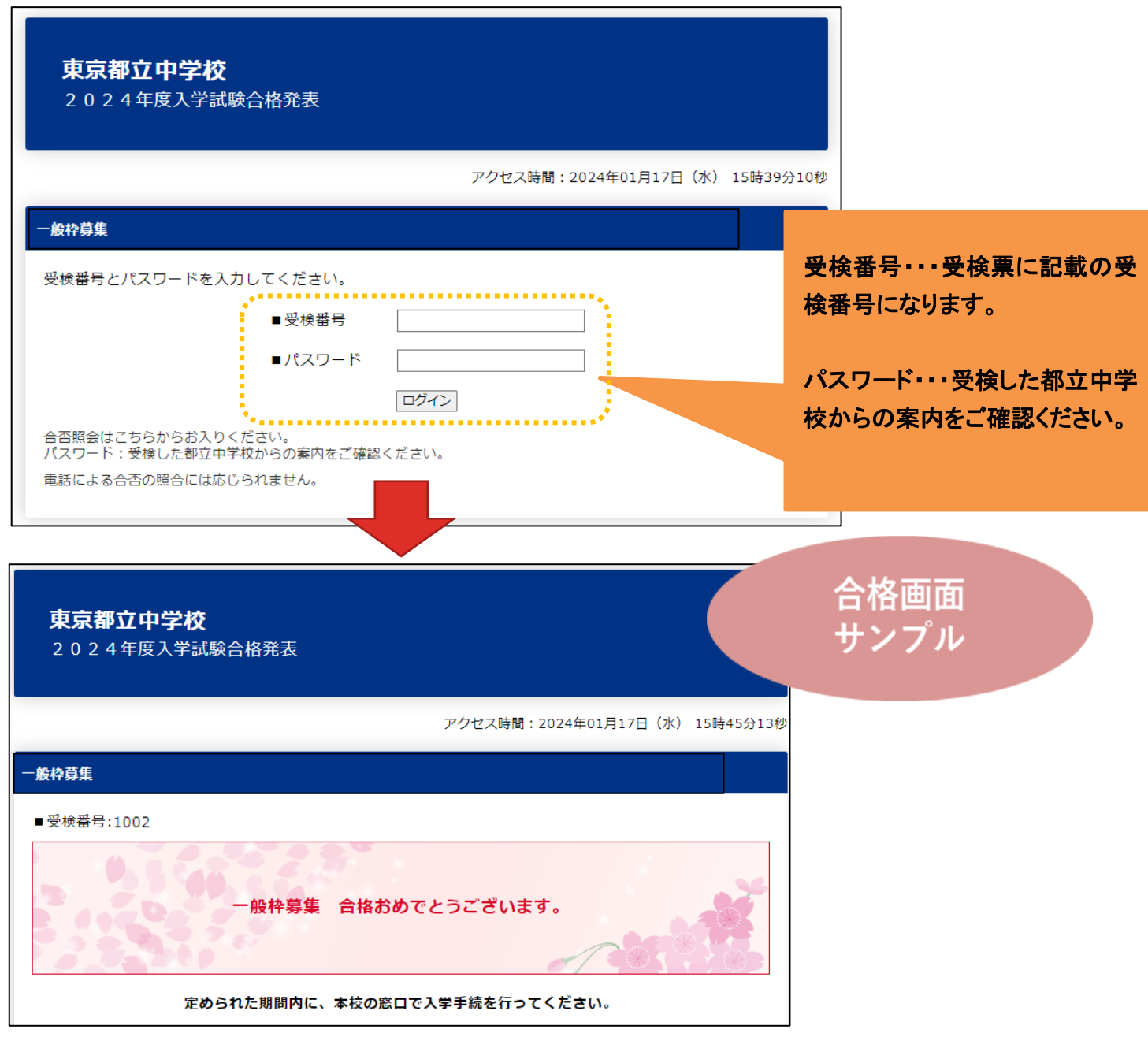

以上が合否照会の流れとなります。

## ③お問い合わせ先

入試内容に関するお問い合わせ:各都立中学校に直接お問い合わせください。

システム・操作に関するお問合せ: miraicompass(ミライコンパス)サポートセンター

(運用委託会社:三菱総研 DCS 株式会社)

Tel:0120-907-867 (24 時間受付) / 03-5877-5952 (24 時間受付)

※24 時間 365 日お電話での受付をしておりますが、平日 9 時~17 時以外の受付につきましては、ご質 問内容によりご回答が翌営業日になることがございます。ご了承のほどよろしくお願いいたします。